# **Integration Troubleshooting Template**

*Use this template to share integration troubleshooting steps with your support organization. Learn more about this template below.*

# **How do I troubleshoot if [Tool Name] integration is showing buggy behavior?**

Have a user experiencing an issue when connecting to the [tool] integration? Here's what you need to know!

## **Confirm user followed correct set-up steps**

- 1. Step  $\#l^*$
- 2. Step #2\*
- 3. Step #3\*

\*Add links to help center articles if applicable

### **Ask questions to further isolate the error**

Have a user who correctly followed the process? Here are more questions!

- 1. View a screenshot of the set up.
- 2. What's the scope?
	- 1. Does the user have [tool] set up across their account?
	- 2. Is the issue isolated to a specific place or the whole account?
	- 3. Is the issue only impacting one user or multiple users?
- 3. What's the timeframe?
	- 1. Stopped working: Get timeframe for when it stopped working
	- 2. Intermittently working: Get timeframes for when the integration failed

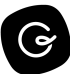

- 4. View a screenshot of a  $[compann]$  item that didn't notify in a channel.
- 5. Ask the user to delete and re-build the integration. After a test, does the issue persist?
- 6. Are there consistent trends? (Examples: Is there a specific time where the sync fails?)

#### **Remove and reinstall the connection to a previous integration**

- 1. Open your workplace app or connect on the web browser.
- 2. Find the [company] integration.
- 3. Scroll down to the bottom of the page and remove the integration
- 4. Reinstall the integration and try action again to see if this helped.

#### *Insert Video Walkthrough* (Optional)

#### **Ticket examples**

Examples from other customers who have experienced this same issue in the past

- $\bullet$  Ticket Example #1 (Add context and link)
- $\bullet$  Ticket Example #2 (Add context and link)
- Ticket Example #3 (Add context and link)

#### **Followed the above steps and the error is persisting? Submit a bug report**

Confirmed that the proper steps were taken? It's time to put together a report.

- 1. Process Step #1
- 2. Process Step #2
- 3. Process Step #3